# skillsoft<sup>?</sup> global **knowledge**

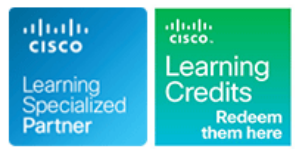

## **Implementing and Administering Cisco Solutions**

**Cursusduur: 5 Dagen Cursuscode: CCNA Version: 2.0 Trainingsmethode: Maatwerk**

### Beschrijving:

The Implementing and Administering Cisco Solutions course provides a broad range of fundamental knowledge for all IT careers. Through a combination of lecture and hands-on labs, you will learn how to install, operate, configure, and verify a basic IPv4 and IPv6 network. The course covers configuring network components such as switches, routers, and Wireless LAN Controllers; managing network devices; and identifying basic security threats. Network programmability, automation, and software-defined networking are also covered at a foundational level.

This course helps you prepare to take the **200-301Cisco Certified Network Associate** (CCNA) exam.

**Please note that this course is a combination of Instructor-Led and Self-Paced Study - 5 days in the classroom and approx 3 days of self study. The self-study content will be provided as part of the digital courseware that you recieve at the beginning of the course and should be part of your preparation for the exam. Lab access is provided for both the class and the self- study sections, lab access is valid for 60 hours or 90 days whichever is the shorter, so please ensure you exit the lab exercises when not in use.**

### **This course is worth 30 CE credits towards recertification**

Maatwerk

Global Knowledge biedt zowel standaard- als maatwerkcursussen die zijn afgestemd op uw wensen en die als besloten cursus op uw eigen locatie of onze locatie gevolgd kunnen worden.

### Doelgroep:

Anyone looking to start a career in networking or wishing to achieve the Cisco CCNA Certification.

### Doelstelling:

- 
- I Identify the components of a computer network and describe
- **Understand the model of host-to-host communication**
- Describe the features and functions of the Cisco Internetwork Operating System (IOS®) software **Describe the purpose of Layer 3 redundancy protocols**
- Describe LANs and the role of switches within LANs Describe basic WAN and VPN concepts
- Describe Ethernet as the network access layer of TCP/IP and Describe the operation of access control lists (ACLs) and their describe the operation of switches applications in the network applications in the network
- 
- Describe the TCP/IP Internet layer, IPv4, its addressing scheme, translation (NAT) on Cisco routers and subnetting
- Describe the TCP/IP Transport layer and Application layer
- 
- **Implement basic configuration on a Cisco router**
- **Explain host-to-host communications across switches and virtualization** routers
- **After completing this course you should be able to: Explain the basics of dynamic routing protocols and describe** components and terms of Open Shortest Path First (OSPF)
	- their basic characteristics **Explain how Spanning Tree Protocol (STP)** and Rapid Spanning Tree Protocol (STP) and Rapid Spanning Tree Protocol (RSTP) work
		- Configure link aggregation using EtherChannel
		-
		-
		-
- **Install a switch and perform the initial configuration** Configure Internet access using Dynamic Host Configuration Protocol (DHCP) clients and explain and configure network address
	- Describe basic quality of service (QoS) concepts
- Describe the concepts of wireless networks, which types of wireless **Explore functions of routing networks can be built, and how to use Wireless LAN Controllers** (WLCs)
	- Describe network and device architectures and introduce
- common problems associated with IPv4 addressing management solutions such as Cisco DNA Center™,
- Describe IPv6 main features and addresses, and configure and Area Network (SD-WAN) verify basic IPv6 connectivity
- Describe the operation, benefits, and limitations of static routing
- Describe, implement, and verify virtual local area networks (VLANs) and trunks **Describe the current security threat landscape** Describe the current security threat landscape
- Describe the application and configuration of inter-VLAN routing Describe threat defense technologies
- Introduce the concept of network programmability and Identify and resolve common switched network issues and Software-Defined Networking (SDN) and describe smart network Software-Defined Access (SD-Access), and Software-Defined Wide
	- Configure basic IOS system monitoring tools
	- Describe the management of Cisco devices
	-
	-
	- $\blacksquare$  Implement a basic security configuration of the device management plane
	- Implement basic steps to harden network devices

### Vereiste kennis en vaardigheden: Examens en certificering

- 
- **Basic PC operating system navigation skills**
- **Basic internet usage skills**
- **Basic IP address knowledge**

**Attendees should meet the following prerequisites: Recommended as preparation for the following exams:**

**Basic computer literacy 200-301 - Cisco Certified Network Associate Exam (CCNA)** 

### Vervolgcursussen:

This course covers network fundamentals, network access, IP connectivity, IP Services, security fundamentals and verification of Cisco Networks and is a great starting point for those starting their Cisco career certification journey. The following courses are recommended for further study.

- **CLFNDU** Understanding Cisco Collaboration Foundations
- **DCFNDU** Understanding Cisco Data Center Foundations
- **ENFNDU** Understanding Cisco Enterprise Foundations
- **SPFNDU** Understanding Cisco Service Provider Network Foundations
- **WLFNDU** Understanding Cisco Wireless Foundations

Alternatively should you wish to progress to the professional level then you may wish to review

- CLCOR Implementing and Operating Cisco Collaboration Core Technologies
- DCCOR Implementing and Operating Cisco Date Center Core Technologies
- **ENCOR Implementing and Operating Cisco Enterprise Network Core Technologies.**
- SCOR Implementing and Operating Cisco Security Core Technologies
- **SPCOR Implementing and Operating Cisco Service Provider Network Core Technologies**

### Cursusinhoud:

### Exploring the Functions of Networking Introducing Basic IPv6 Interventing Device Hardening

- 
- Common Usage of a Computer Network III IPv6 Features INFO Infrastructure ACL
- 
- 
- **Physical vs. Logical Topologies** Neighbor Discovery Network Configure and Verify Port Security
- Interpreting a Network Diagram IPv6 Address Allocation Mitigating VLAN Attacks
- Impact of User Applications on the Network Configure Basic IPv6 Connectivity Dynamic ARP Inspection

### Introducing the Host-To-Host Communications Connectivity Connectivity **In the Implement Device Hardening** Model

- **Host-To-Host Communications Overview line (Self-Study)** (Self-Study)
- ISO OSI Reference Model Routing Operation
- 
- **Peer-To-Peer Communications** When to Use Static Routing **In Its Issues in Redundant Toplogies**
- **Encapsulation and De-Encapsulation** IPv4 Static Route Configuration Spanning Tree Operation
- TCP/IP Stack vs OSI Reference Model Default Routes Types of Spanning Tree Protocols

- **Cisco IOS Software Features and Functions IPv6 Static Route Configuration** Exploring Layer 3 Redundancy (Self-Study)
- Cisco IOS Software CLO Functions Configure IPv6 Static Routes
- Cisco IOS Software Modes Inplement IPv4 Static Routing Need for Default Gateway Redundancy
- Get Started with Cisco CLI Inplement IPv6 Static Routing Inderstanding FHRP

- Local Area Networks VLAN Introduction
- **LAN Components** Creating a VLAN **Introduction to WAN Technologies**
- 
- Characteristics and Features of Switches Trunking with 802.1Q WAN Topology Options
- 

- **Ethernet LAN Connection Media Introducing QoS (Self-Study) Introducing QoS (Self-Study)**
- Ethernet Frame Structure **Routing Between VLANs**
- **LAN Communication Types** and Converged Networks line Converged Networks
- 
- 
- Observe How a Switch Operates Configure Inter-VLAN Routing CoS Mechanisms
- 

### Starting a Switch

- **Switch Installation** line (Self-Study) **and Switch Installation** (Self-Study)
- Connecting to a Console Port Dynamic Routing Protocols
- **Example 19th Switch Components** Path Selection **Path Selection** Wireless Technologies
- 
- **Basic show Commands and Information Link-State Routing Protocol Data** WLAN Architectures
- **Perform Basic Switch Configuration** Structures Structures **NICO 2018** Structures Structures Structures Structures Structures Structures Structures Structures Structures Structures Structures Structures Structures Structur
- Implement the Initial Switch Configuration Introducing OSPF **AP and WLC Management**

### Introducing the TCP/IP Internet Layer, IPv4 OSPF Neighbor States Configure an Open Wireless Network Addressing, and Subnets SPF Algorithm Number SPF Algorithm **SPF Algorithm** Define a RADIUS Server and Enable

- 
- **Decimal and Binary Number Systems Routing for IPv6 Routing for IPv6** Introducing Architectures and Virtualization
- **Binary-to-Decimal Conversion** (Self-Study) and the study of  $\blacksquare$
- 
- 

- What is a Computer Network? IPv4 Address Exhaustion Workarounds ID Securing Unused Ports
	-

line line line

- Components of a Network IPv6 Addresses and Address Types Disabling Unused Services
- Characteristics of a Network Comparison of IPv4 and IPv6 Headers Port Security
	-
	-
	- Verification of End-To-End IPv6 Mitigating STP Attacks

### **Configuring Static Routing Configuring Static Routing Building Redundant Switched Topologies**

- 
- TCP/IP Protocol Suite Static and Dynamic Routing Comparison Physical Redundancy in a LAN
	-
	-
	-
- Verifying Static and Default Route PortFast and BPDU Guard Operating Cisco IOS Software Configuration Configuration Configuration **Rapid Spanning Tree Protocol** 
	- **Configure and Verify IPv4 Static Routes**
	-
	-
	-
	-

### Introducing LANs **Implementing VLANs** and Trunks

- 
- 
- Need for Switches Assigning a Port to a VLAN WAN Devices and Demarcation Point
	-
- **Activity: Datasheet exploration Configuring an 802.1Q Trunk WAN Connectivity Options** 
	- Configure VLANs and Trunks Virtual Private Networks
- Exploring the TCP/IP Link Layer **Enterprise-Managed VPNs** VLAN Design Considerations **Enterprise-Managed VPNs** 
	- **I** Troubleshoot VLANS and Trunks

- **MAC Addresses** Purpose of Inter-VLAN Routing **Purpose of Inter-VLAN Routing Purpose Purpose Purpose** of Inter-VLAN Routing **Purpose Purpose Purpose Purpose Purpose Purpose Purpose Purpose Purpose Pur**
- Frame Switching Company Control Department Control Department Options for Inter-VLAN Routing Company Department Control Department Options for Inter-VLAN Routing Control Department Options for Inter-VLAN Routing Control
	-
- Duplex Communication **Implement Multiple VLANS and Basic** QoS Models Routing Between the VLANs Deploying End-to-End QoS

### Introducing OSPF **Explaining Wireless Fundamentals**

- 
- 
- **EXIT Switch LED Indicators** Link-State Routing Protocol Overview **Link-State Radio Communication** 
	-
	-
	- **Establishing OSPF Neighbor Adjacencies | Log in to and Monitor the WLC**
	-
	-
	- **E** Building a Link-State Database SNMP and Syslog
- Internet Protocol **Configure and Verify Single-Area OSPF** 
	-

**Decimal-to-Binary Conversion** Improving Redundant Switched Topologies **II** IPv4 Address Representation With EtherChannel Introduction to Network Design

CCNA 2.0 www.globalknowledge.com/nl-nl/ info@globalknowledge.nl 030 - 60 89 444

**Understanding HSRP** 

Introducing WAN Technologies (Self-Study)

- 
- 
- 
- 
- 
- 
- Implementing Subnetting: Determining the Improve Redundant Switched Toplogies In Cloud Computing Overview
- 
- Benefits of VLSM and Implementing VLSM <br>
Explaining the Basics of ACL<br>
Private vs. Public IPv4 Addresses Explaining the Basics of ACL **Private vs. Public IPv4 Addresses**
- **Reserved IPv4 Addresses line Examining the Security Threat Landscape**
- Verifying IPv4 Address of a Host ACL Overview (Self-Study) (Self-Study)

# Explaining the TCP/IP Transport Layer and **ACL Wildcard Masking Security Threat Landscape Overview** Application Layer **Malware** Wildcard Mask Abbreviations **Malware** Malware Mask Abbreviations **Malware** Malware

- TCP/IP Transport Layer Functions **Configuring Standard IPv4 ACLs** DoS and DDoS
- Reliable vs.Best-Effort Transport Configuring Extended IPv4 ACLs Spoofing
- 
- 
- 
- 
- 
- 
- Inspect TCP/IP Applications Man-in-the-Middle Attacks

### Exploring the Functions of Routing line of  $\blacksquare$  Other Considerations of Routing line Other Considerations in  $\blacksquare$

- 
- 
- 
- 
- 
- 
- **Routing Hierarchy on Internet Community Community Community** Dynamic NAT **Protection Against Data Loss and Phishing**

- 
- 
- Configuring IPv4 Addresses on Router Indiana Implement PAT Security **Interfaces Wireless Security Protocols**
- Checking Interface Configuration and Status Explaining the Evolution of Intelligent Configure a WLAN to Use WPA2 PSK
- Configure an Interface on a Cisco Router Networks
- **Exploring Connected Devices** line Labs: Labs: Labs: Labs: Labs: Labs: Labs: Labs: Labs: Labs: Labs: Labs: Labs: Labs: Labs: Labs: Labs: Labs: Labs: Labs: Labs: Labs: Labs: Labs: Labs: Labs: Labs: Labs: Labs: Labs: Labs: L
- 
- 
- Configure and Verify Layer 2 Discovery Software-Defined Networking Command-Line Interface (CLI)
- **Implement an Initial Router Configuration Methods Configuration Methods Configuration Methods** Configuration Methods Configuration Methods Configuration Methods Configuration Methods Configuration Methods Configuration Me

Exploring the Packet Delivery Process **Introducing Cisco DNA Center** Configuration

- 
- 
- 
- **Address Resolution Protocol Cisco SD-WAN Cisco Router** Cisco Router
- **Configure Default Gateway Discovery 6: Configure and Verify Layer 2** Configure and Verify Layer 2
- 
- **Explore Packet Forwarding line FAST Lab 2: Implement an Initial Router**

### Troubleshooting a Simple Network Syslog Message Format Discovery 7: Configure Default Gateway

- 
- Troubleshooting Common Switch Media Bureau Configure and Verify NTP and Port Issues Issues Configure System Message Logging **Discovery 10: Troubleshoot Port Duplex** Discovery 10: Troubleshoot Port Duplex
- IPv4 Address Classes EtherChannel Overview Design
- **Example 2 Subnet Masks** EtherChannel Configuration Options **Spine Leaf Network Design**
- Subnets Configuring and Verifying EtherChannel Cisco Enterprise Architecture Model
	-
	- Addressing Scheme With EtherChannel With EtherChannel Network Device Architecture

- 
- **ACL Operation**
- 
- 
- $\blacksquare$  Types of Basic ACLs
- 
- 
- TCP Characteristics **Verifying and Modifying IPv4 ACLs** Reflection and Amplification Attacks
- UDP Characteristics and Applying IPv4 ACLs to Filter Network Social Engineering Social Engineering **TREFILM** Traffic **Traffic** Evolution of Phishing **Traffic Evolution of Phishing**
- Introducing HTTP **Department Configure and Verify IPv4 ACLs** Password Attacks
- Domain Name System **Implement Numbered and Named IPv4** Reconnaissance Attacks ■ Explaining DHCP for IPv4 **ACLs** ACLs ACLS Buffer Overflow Attacks

Enabling Internet Connectivity **Vectors of Data Loss and Exfiltration** 

- **Configure a Provider-Assigned IPv4 Role of a Router Contract Contract Address** Address **Implementing Threat Defense Technologies**
- **Router Components Introducing Network Address Translation** (Self-Study)
- Router Functions **NAT Terminology and Translation** lines and NAT Terminology and Translation **Routing Table Contracts Information Security Overview** Mechanisms **Information Security Overview**
- **Path Determination Benefits and Drawbacks of NAT Firewalls**
- Cisco Router Models **Static NAT and Port Forwarding Intrusion Preventions Systems** 
	-
	- **Port Address Translation** Attacks
- Configuring a Cisco Router **Configuring and Verifying Inside IPv4** Defending against DoS and DDoS Attacks **NAT** Introduction to Cryptographic Technologies
- Initial Router Setup Configure Static NAT IPSec Security Services
- Configuring Router Interfaces **Configure Dynamic NAT and PAT** Secure Sockets Layer and Transport Layer
	-

- Using Cisco Discovery Protocol **Discovery Protocol Overview of Network Programmability in** Configure and Verify LLDP **Enterprise Networks Discovery 1: Get Started with Cisco** Discovery 1: Get Started with Cisco
	-
	- Protocols **Common Programmability Protocols and Discovery 2: Observe How a Switch** 
		- Configuration Management Tools **Discovery 3: Perform Basic Switch**
		-
		- **Explore the Cisco DNA Center FAST Lab 1: Implement the Initial Switch**
- **Layer 2 Addressing Configuration Configuration Downloadable Asset: Using Cisco Meraki Configuration** ■ Layer 3 Addressing 
■ Discovery 4: Inspect TCP/IP Applications
■ Discovery 4: Inspect TCP/IP Applications
- **Default Gateways Introducing Cisco SD-Access Discovery 5: Configure an Interface on a** Discovery 5: Configure an Interface on a
	-

### **Host-To-Host Packet Delivery No. 3 Statem Introducing System Monitoring Contact Act Act Act Protocols**

- **Introducing Syslog Configuration**
- 
- **In SNMP Overview Discovery 8: Explore Packet Forwarding**
- Troubleshooting Methods Enabling Network Time Protocol Discovery 9: Troubleshoot Switch Media
	-
	-

CCNA 2.0 www.globalknowledge.com/nl-nl/ info@globalknowledge.nl 030 - 60 89 444

- **III** IPv4 Header Fields line Enterprise Three-Tier Hierarchical Network **III** Enterprise Three-Tier Hierarchical Network
	-
	-
- Implementing Subnetting: Borrowing Bits Bonfigure and Verify EtherChannel Bunderlay and Overlay Network Concepts
	-
- **The Troubleshooting Common Switch Port Issues Intervention Common Switch Port Issues**
- **The Troubleshoot Switch Media and Port Issues line Connectivity** Connectivity
- 
- 

- Troubleshooting Common Problems Devices Network Devices Static Routes
	- Associated with IPv4 Addressing Stages of the Router Power-On Boot Discovery 13: Configure IPv6 Static Sequence Routes
		- Loading and Managing System Images FAST Lab 3: Implement IPv4 Static Files **Routing** Routing
		- Validating Cisco IOS Images Using Routing
		- Managing Cisco IOS Images and Device | FAST Lab 5: Troubleshoot VLANs and Configuration Files **Trunk**
		- Create the Cisco IOS Image Backup Discovery 15: Configure Inter-VLAN
		- Upgrade Cisco IOS Image Routing

- Network Device Security Overview Single-Area OSPF
- Securing Access to Priviliged EXEC Discovery 17: Configure and Verify Mode **EtherChannel**
- 
- 
- 
- **Configuring the Login Banner** ACLs
- 
- **Example 2** Enable and Limit Remote Access Named IPv4 ACLs Connectivity **Discovery 19: Configure a**
- 
- Secure Device Administrative Access Discovery 20: Configure Static NAT

- Issues Managing Cisco Devices Devices Devices Discovery 11: Configure Basic IPv6
- Troubleshoot Port Duplex Issues **Cisco IOS Integrated File System and Discovery 12: Configure and Verify IPv4** 
	-
	-
	- Loading Cisco IOS Configuration Files FAST Lab 4: Implement IPv6 Static
		- MD5/SHA512 **Discovery 14: Configure VLANs and Trunk** 
			-
			-
	- **FAST Lab 6: Implement Multiple VLANs** Securing Administrative Access and Basic Routing Between the VLANs
		- **Discovery 16: Configure and Verify**
		-
	- Securing Console Access FAST Lab 7: Improve Redundant Switched ■ Securing Remote Access Topologies with EtherChannel
	- Secure Console and Remote Access Discovery 18: Configure and Verify IPv4
	- Limiting Remote Access with ACLs FAST Lab 8: Implement Numbered and
	- External Authentication Options | Provider-Assigned IPv4 Address
		-
		- Discovery 21: Configure Dynamic NAT and Port Address Translation (PAT)
		- **FAST Lab 9: Implement PAT**
		- Discovery 22: Explore the Cisco DNA™ **Center**
		- Discovery 23: Configure and Verify NTP
		- **FAST Lab 10: Configure System Message** Logging
		- Discovery 24: Create the Cisco IOS Image Backup
		- Discovery 25: Upgrade Cisco IOS Image
		- Discovery 26: Secure Console and Remote Access
		- Discovery 27: Enable and Limit Remote Access Connectivity
		- **FAST Lab 11: Secure Device** Administrative Access
		- Discovery 28: Configure and Verify Port **Security**
		- **FAST Lab 12: Implement Device Hardening**
		- Discovery 29: Log into and Monitor the WLC.
		- Discovery 30: Configure an Open Wireless Network
		- Discovery 31: Define a RADIUS Server and Enable SNMP and Syslog
		- Discovery 32: Configure a WLAN to Use WPA2 PSK

### Nadere informatie:

Neem voor nadere informatie of boekingen contact op met onze Customer Service Desk 030 - 60 89 444

info@globalknowledge.nl

[www.globalknowledge.com/nl-nl/](http://www.globalknowledge.com/nl-nl/)

Iepenhoeve 5, 3438 MR Nieuwegein